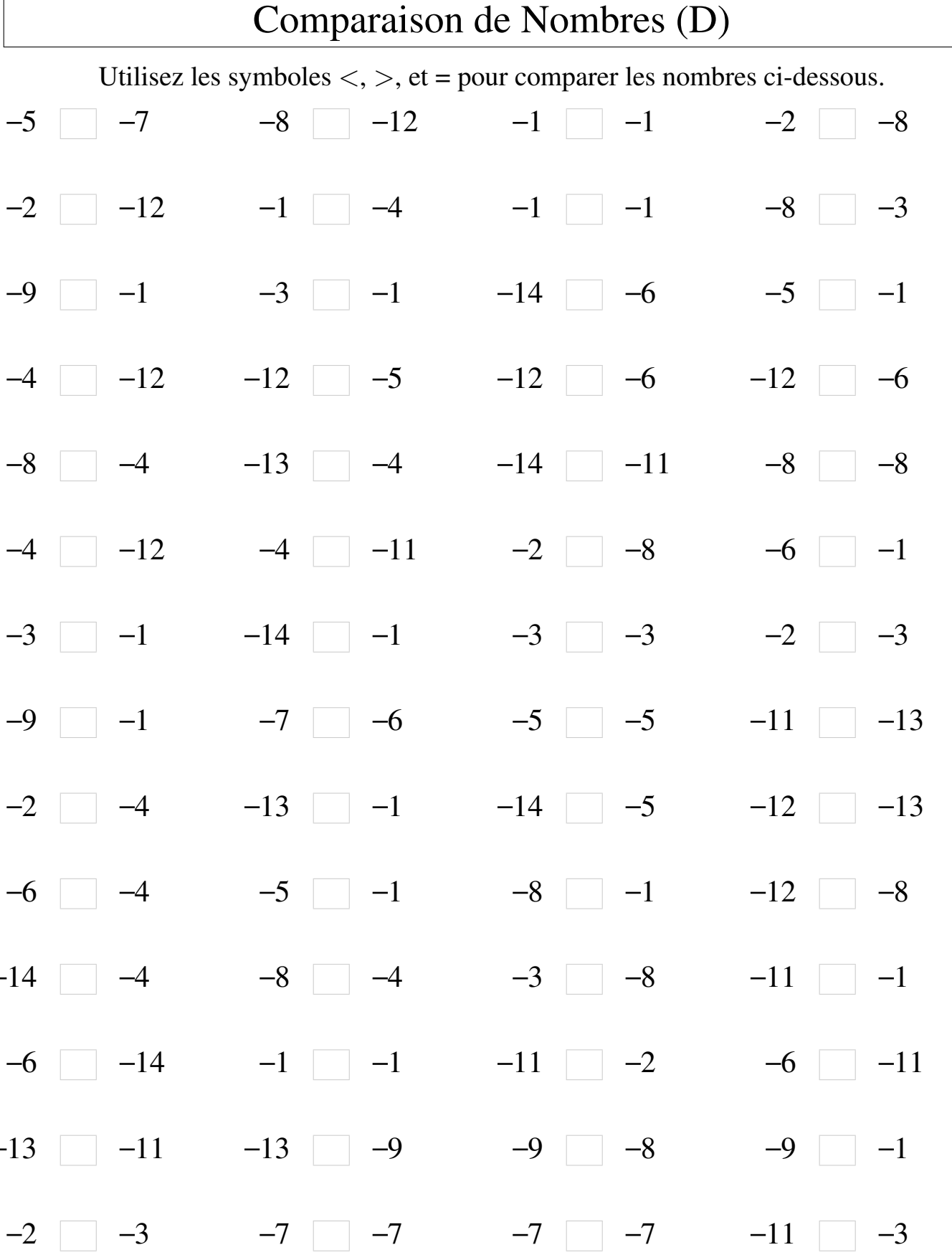

 $\overline{a}$ 

 $-2$   $-11$   $-6$   $-9$   $-4$   $-2$   $-1$   $-7$